# **3 rd TWLWG Meeting – Jeju Island, South Korea 5 – 7 April 2011**

## Tide Table Format: events per day & event selection

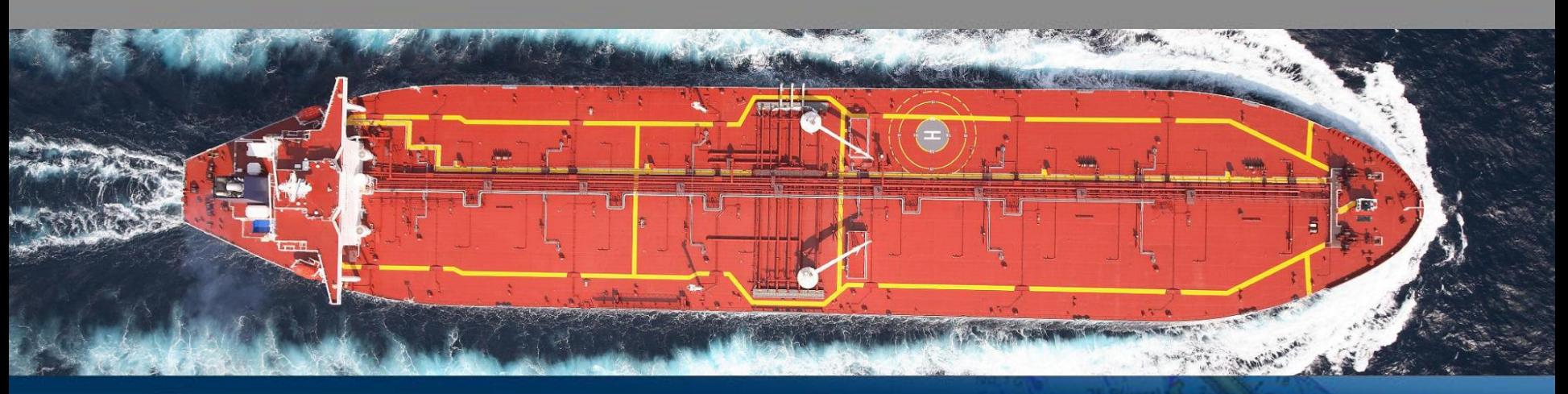

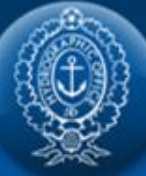

## **Admiralty Tide Tables (ATT)**

• Four Volumes – global coverage

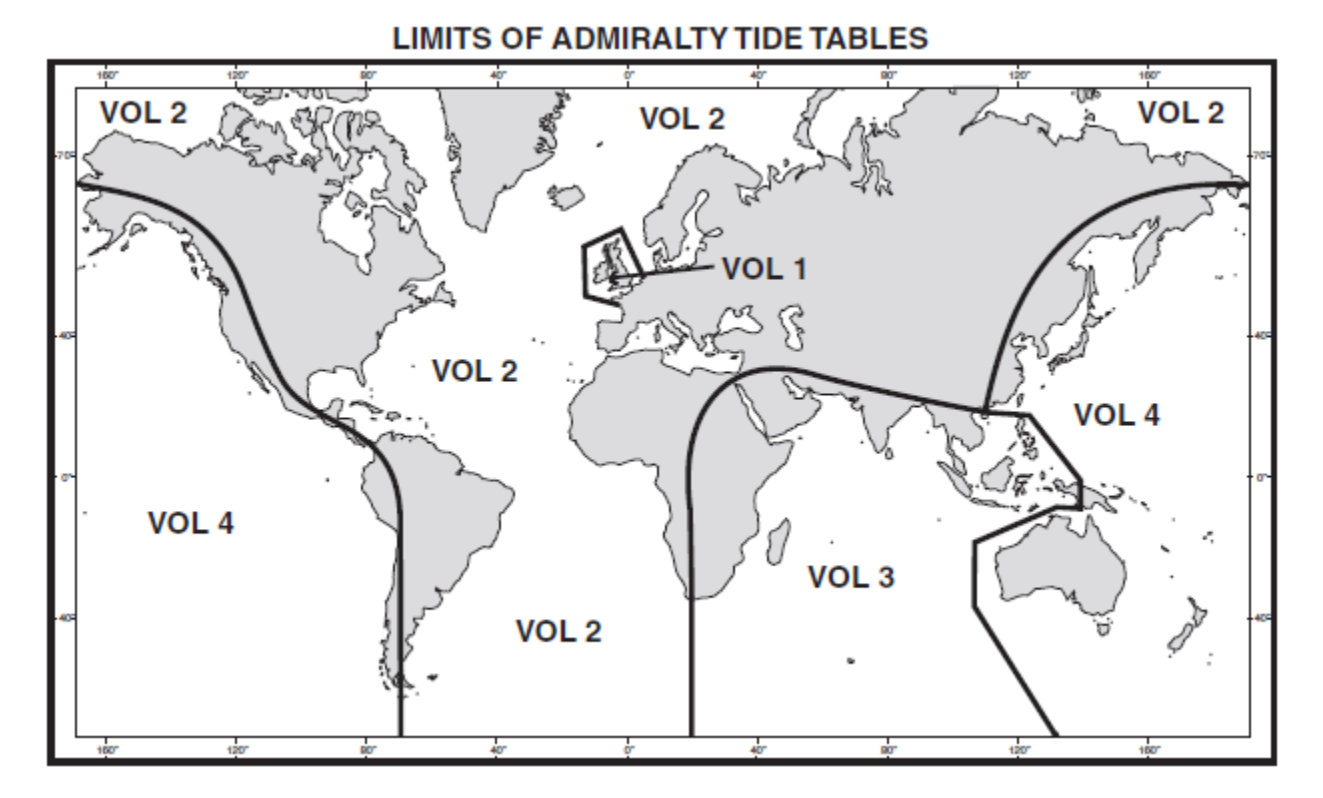

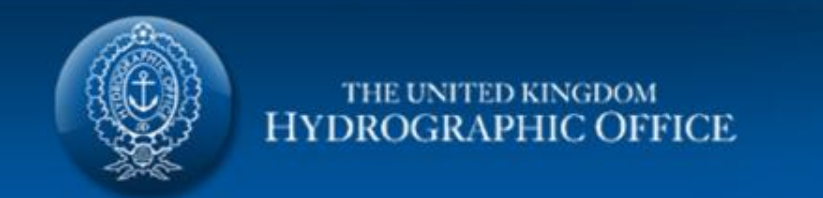

## **Standard Ports (daily predictions in Admiralty Tide Tables)**

 $27.5000$ 

#### **ENGLAND - PORT OF BRISTOL (AVONMOUTH)**

LAT 51°30′N LONG 2°44′W TIMES AND HEIGHTS OF HIGH AND LOW WATERS

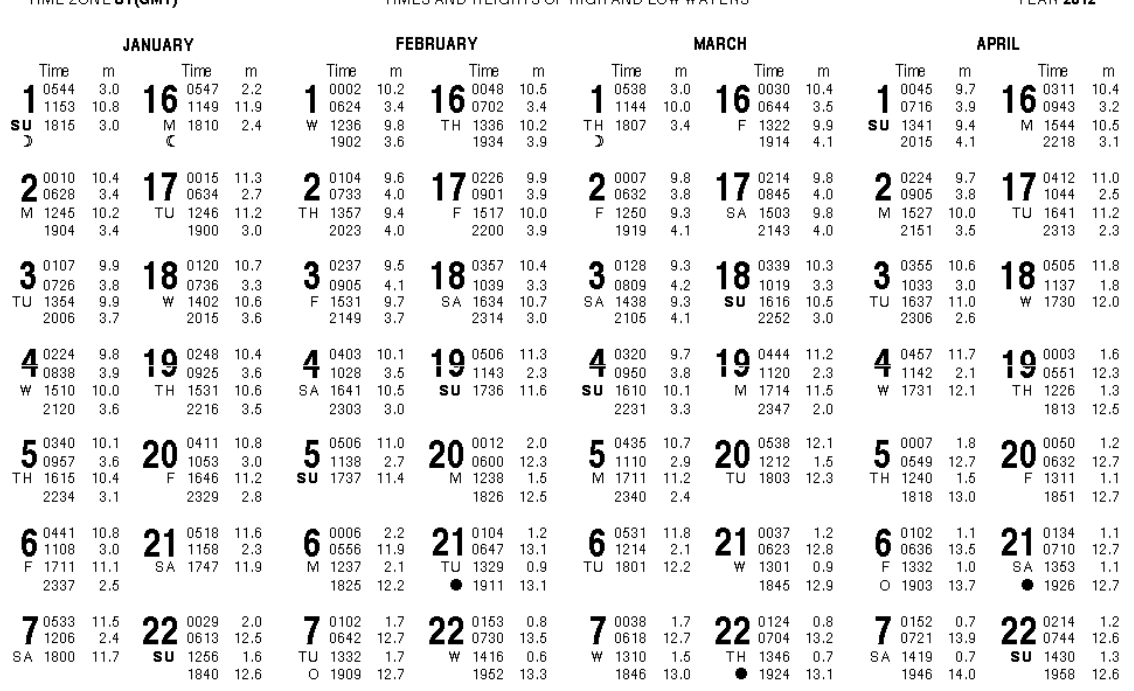

**Max of 4 events per day for semidiurnal tides (2 events per day for diurnal tides, or combination for mixed-tides).**

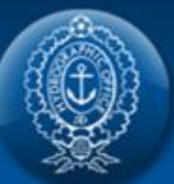

THAT ZONE UT WANT

## **Standard Ports (daily predictions)**

### **Complex tidal regimes (double high or low waters, high or low water stands)**

- Analysis of double high / double low water ports can be undertaken by a "HiLo" harmonic analysis technique
- Two separate analyses are carried out
- (1) a "normal" analysis of regular heights; constituents describe the whole curve
- (2) an analysis of just the turning points of the whole curve; constituents describe just the turning points
- Advantage: the Tide Table predictions are guaranteed to fit the maximum 4 events per day
- Disadvantage: The turning points of the curve in (1) above do not always match the turning points in (2) above.

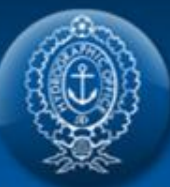

### **Example of "HiLo" Port Curve / Event Mis-match**

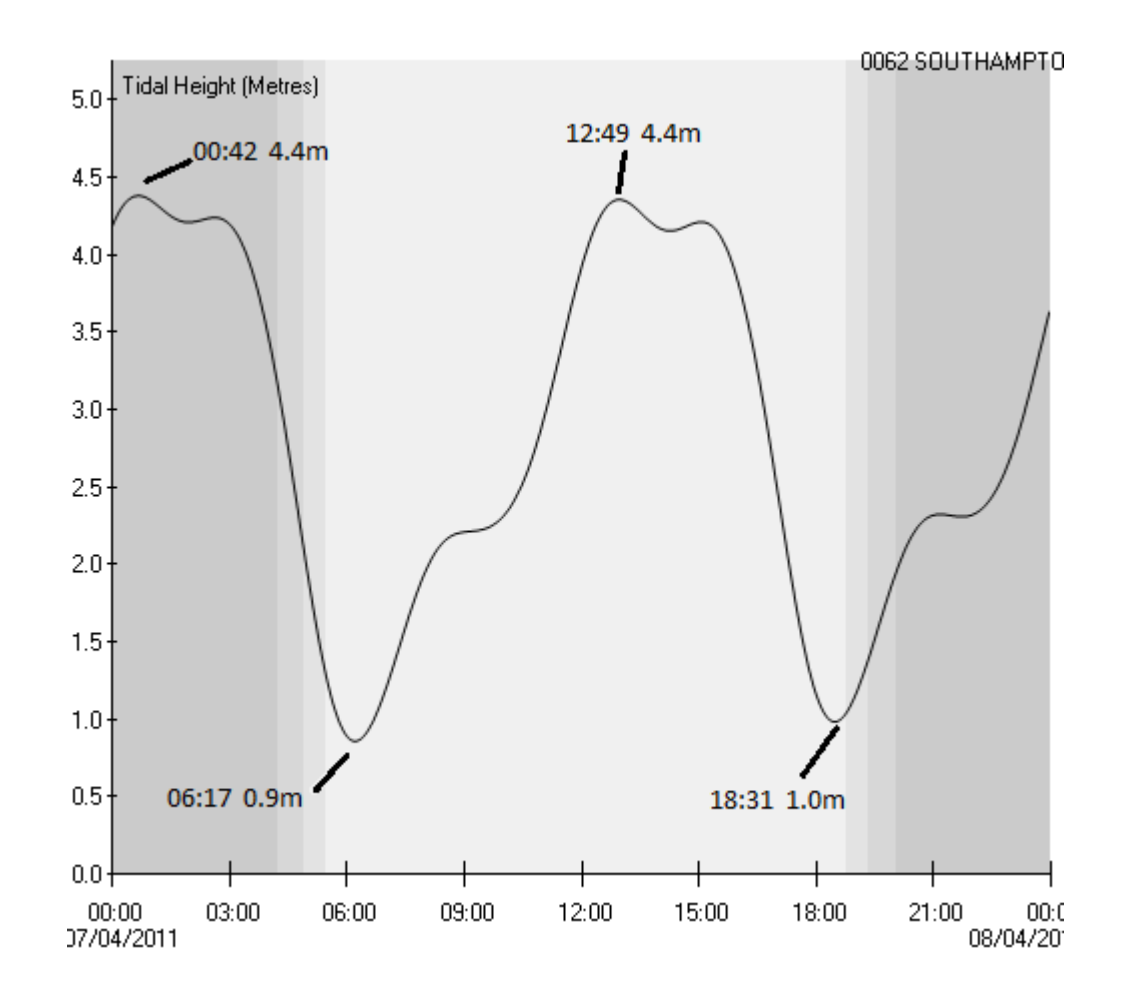

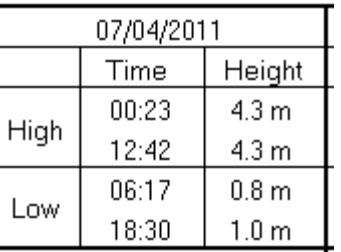

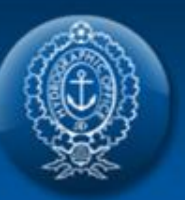

## **Other examples of display of Complex Ports** Hoek van Holland predictions with footnote

### NETHERLANDS - HOEK VAN HOLLAND

#### LAT 51°59′N LONG 4°07′E

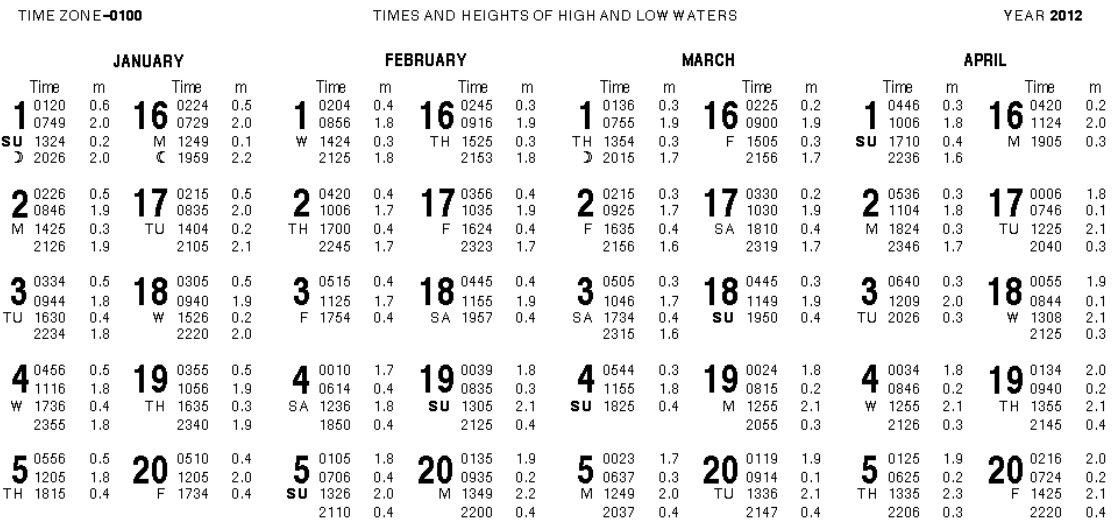

LOW WATERS - IMPORTANT NOTE, DOUBLE LOW WATERS OFTEN OCCUR. PREDICTIONS ARE FOR THE LOWER LOW WATER WHICH IS USUALLY THE FIRST. SEE ALSO NOTE ON PAGE 344.

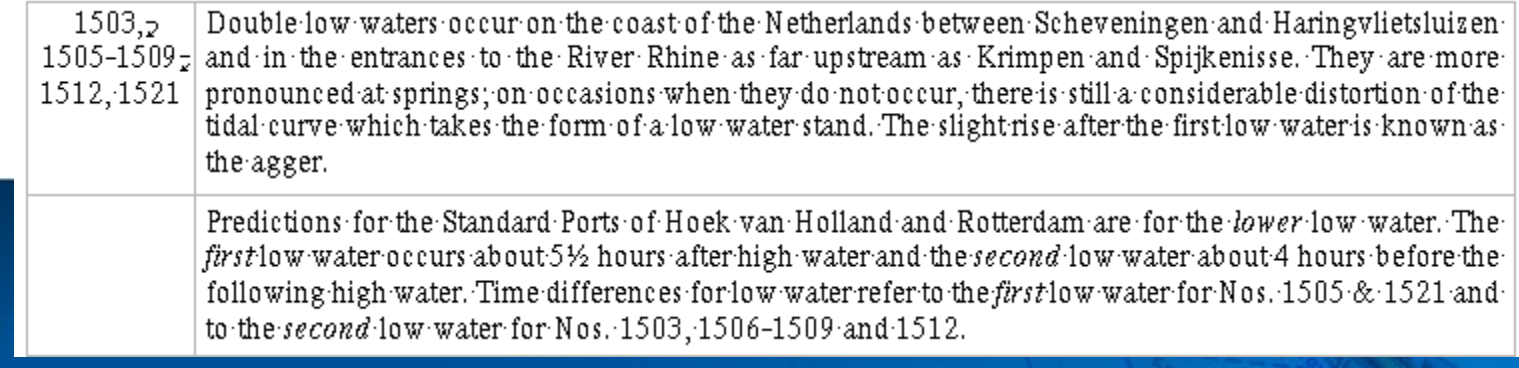

## **Complex ports**

### Poole Harbour with footnote

### **ENGLAND - POOLE HARBOUR**

### LAT 50°43'N LONG 1°59'W

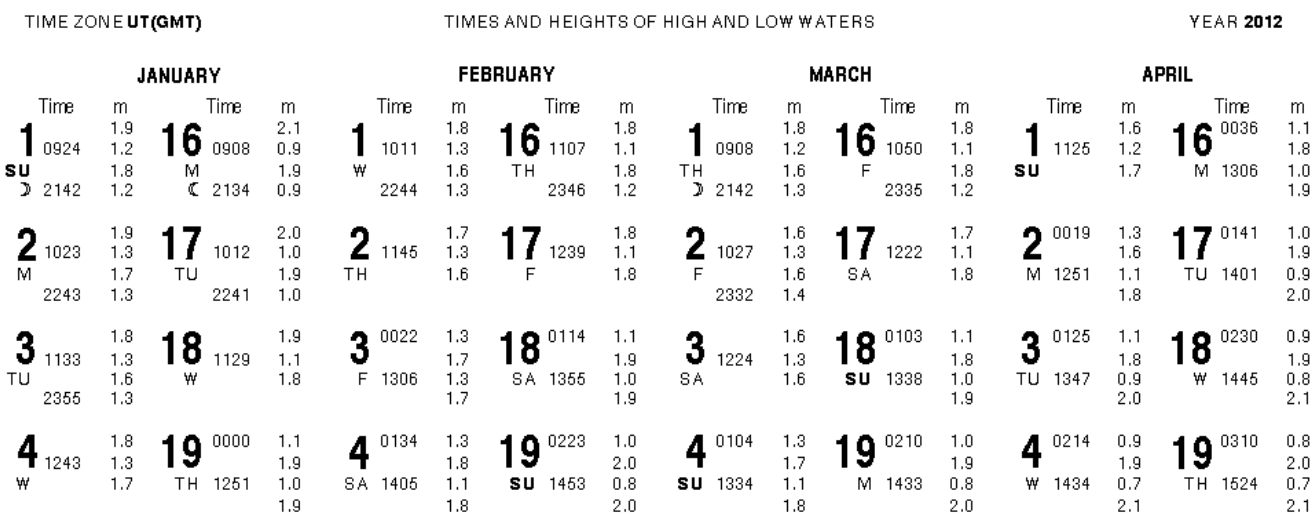

SEA LEVEL IS ABOVE MEAN TIDE LEVEL FROM 2.0 HOURS AFTER L.W. TO 2.0 HOURS BEFORE THE NEXT L.W. AND H.W. WILL OCCUR BETWEEN 5.0 HOURS AFTER L.W. AND 3.0 HOURS BEFORE THE NEXT L.W.

### **Suppression of high waters**

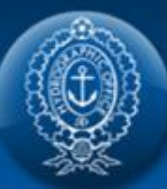

### **Complex ports – Poole Harbour**

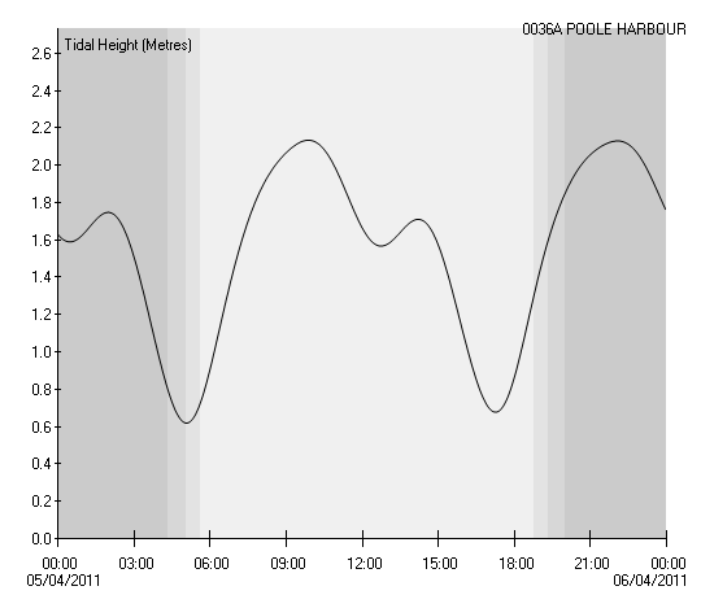

### **Spring Tides – defined high water turning points (low waters always well defined)**

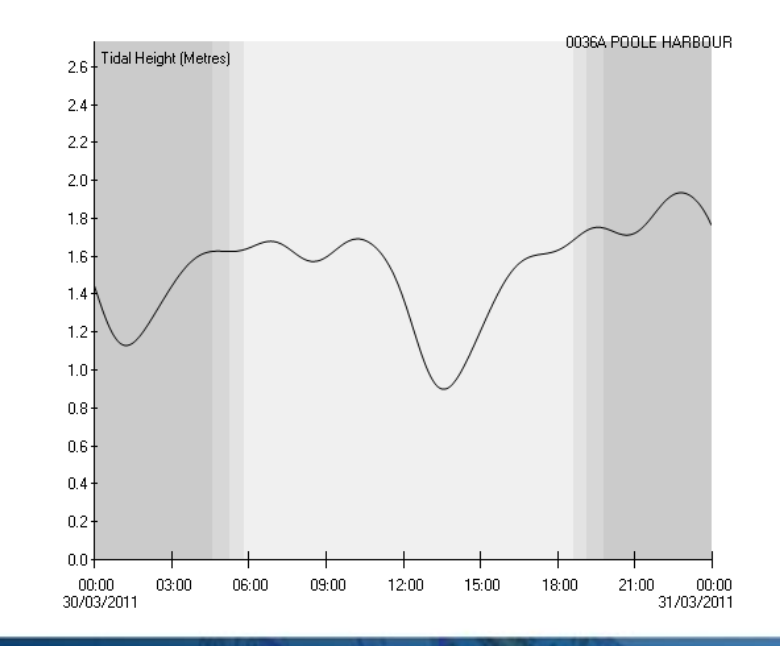

### **Neap Tides – poorly defined high water turning points**

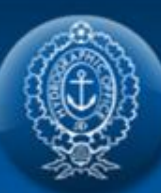

## **UK South Coast Secondary Ports – complex**

### **ports**

Extract from ATT Part II

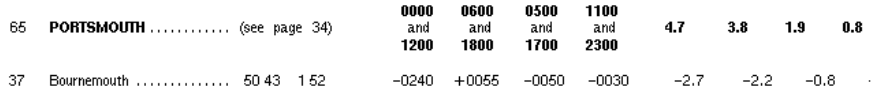

SEASONAL CHANGES IN MEAN LEVEL

No Jan. 1  $1-60b$ 

Feb. 1 Mar. 1 Apr. 1 May 1 June 1 July 1 Aug. 1 Sep. 1 Negligible

Oct. 1

Nov. 1

Dec. 1

### • **Time & Height Differences used for Turning Points** • **But curves (Sp, Np and "mean") drawn with respect to LW.**

#### TIDAL PREDICTION FORM

STANDARD PORT.. Portsmouth .TIME/HE<del>ICHT</del> REQUIRED.....  $0200$ Bournemouth...... DATE.....18 Nov TIME ZONE..... GMT. SECONDARY PORT...

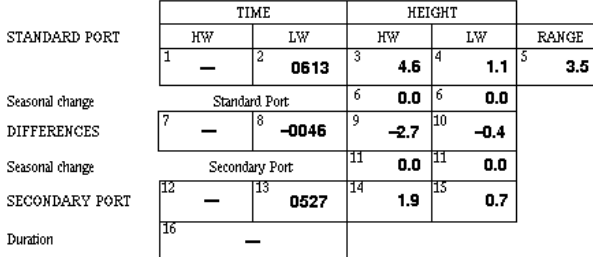

### H.W.Http.et.Boogardery Part

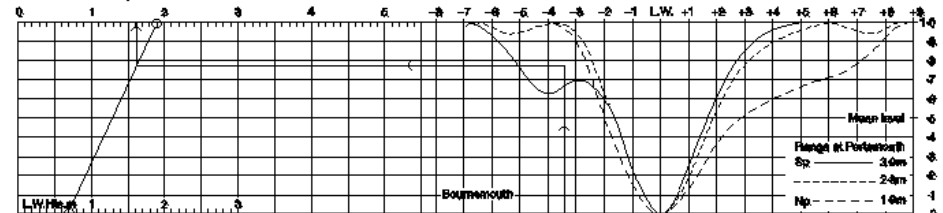

### **Port Event Filters in Admiralty TotalTide**

Port event filters get rid of spurious events (HW and LW) around the port height's turning points. These spurious events are an inevitable consequence of the harmonic origins of the port height curves, even for quite simple curves without double stands, additional turning points can occur close to the desired ones.

By default, all ports use the following filter **PeriodicHWandLW, 8.0**

However, other filters and filter parameters can be used, on a port by port basis. This is necessary for complex ports, such as those with a double stand which makes the periodicity of either the HW or LW too variable for a simple periodic filter.

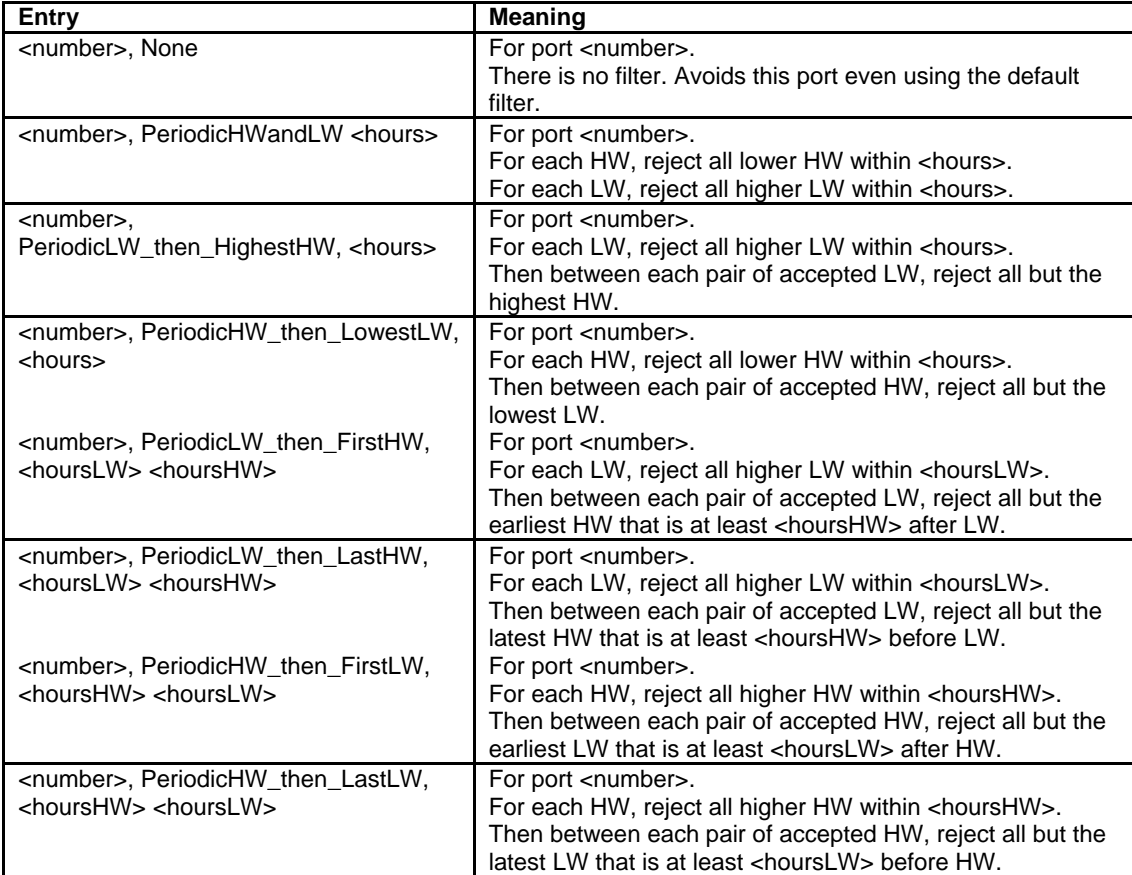